### **Сводка проекта Рекрутмент**

В сводке проекта отображается вся информация по работе над проектом (Рис. 1).

#### **Чтобы открыть сводку проекта,**

нажмите на кнопку **«Проект»** в панели управления **карточки проекта.** В выпадающем меню выберите команду **«Сводка проекта»**.

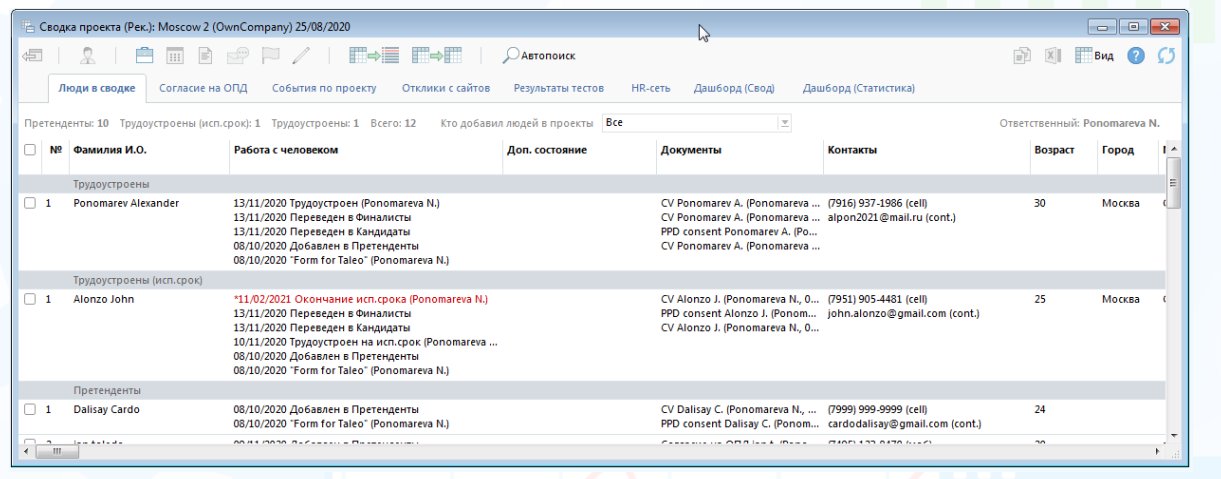

Рис. 1

#### **Добавление претендентов в «Сводку проекта»:**

**Если Вам необходимо добавить в проект одного человека**, откройте карточку данного человека и нажмите на кнопку **«Проект» (Участие в проектах)** в панели управления карточки, далее в выпадающем меню выберите соответствующую команду (Рис.2).

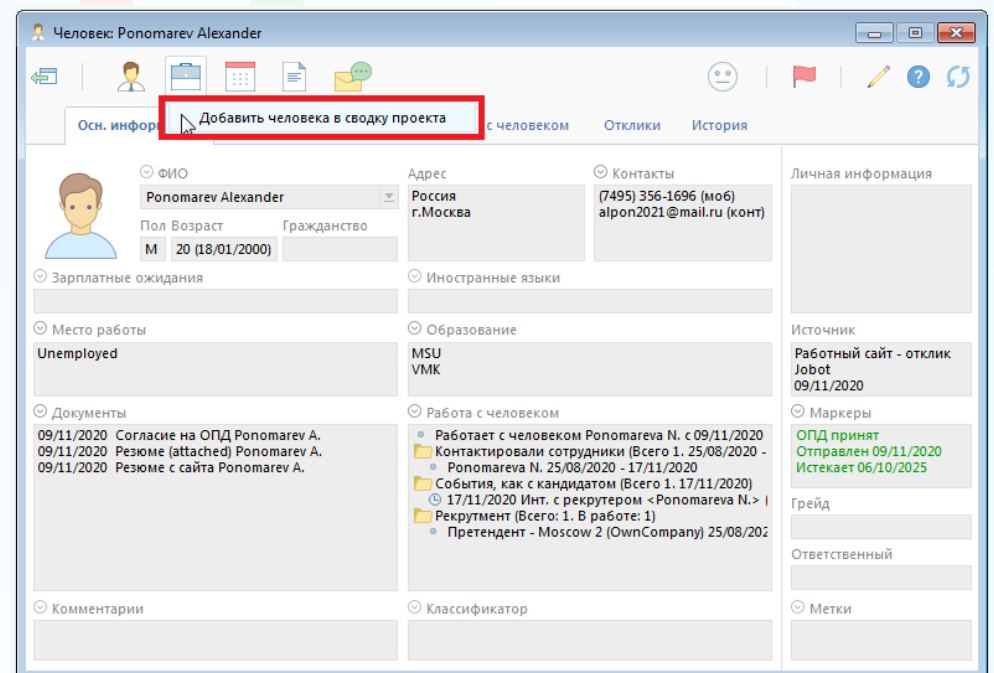

Рис. 2

1 **Вы можете направлять свои вопросы в службу поддержки Experium: Горячая линия: +7 (495) 660-06-99, e-mail: [experium@experium.ru](mailto:experium@experium.ru)**

Если Вам необходимо добавить в проект группу (список) людей, выделите данный список людей и нажмите на кнопку **«Проект» (Добавить человека в сводку проекта)** в панели управления списка, далее в выпадающем меню выберите соответствующую команду (Рис.3).

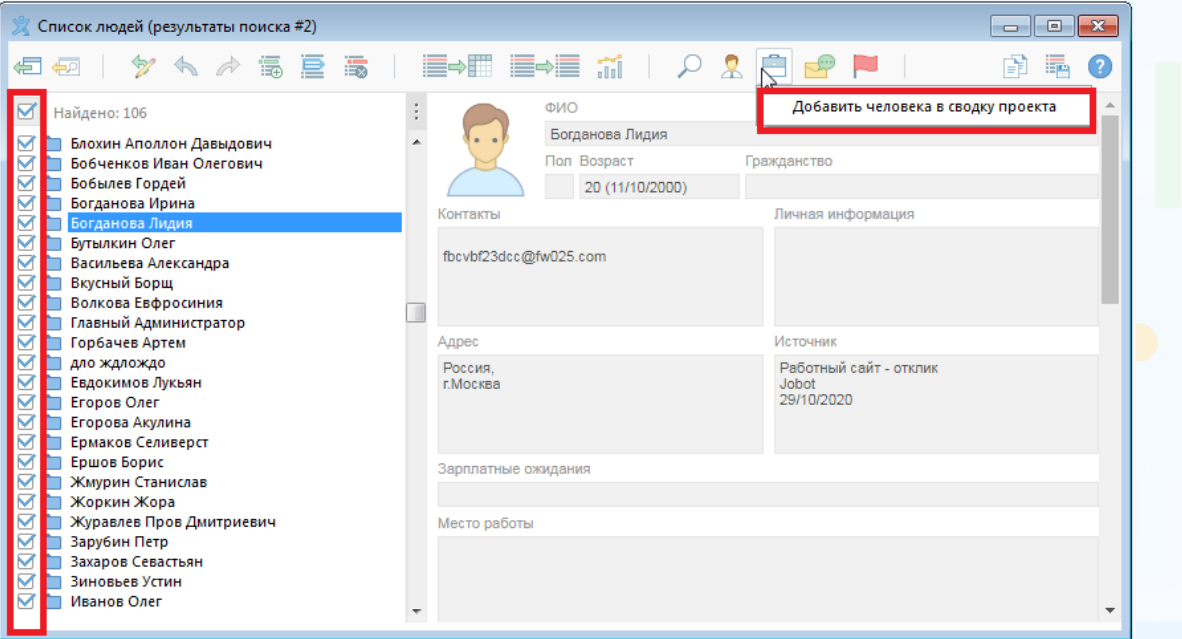

Рис. 3

**Для перевода претендентов в кандидаты (аналогично в финалисты и трудоустроенные):**

в открытой **«Сводке проекта»** нажмите правой кнопкой мыши на ФИО человека и в выпадающем меню выберите команду **«Перевести в кандидаты/ финалисты/ трудоустроенные»** (Рис. 4).

|                        | <b>••• Сводка проекта (Рек.): Moscow 2 (Ow</b> | Карточка человека: Motorova Natalia           |                             |                                                                                                    |                      |                 |                                                           |              |
|------------------------|------------------------------------------------|-----------------------------------------------|-----------------------------|----------------------------------------------------------------------------------------------------|----------------------|-----------------|-----------------------------------------------------------|--------------|
| ÷.                     | B<br><b>III</b>                                | Перевести в кандидаты                         | <b>Автопоиск</b>            |                                                                                                    |                      |                 | Вид                                                       |              |
|                        | Согласие на О<br>Люди в сводке                 | <b>Мсключить из проекта</b>                   | HR-сеть<br>езультаты тестов | Дашборд (Свод)                                                                                                    | Дашборд (Статистика) |                 |                                                           |              |
|                        |                                                | Дополнительное состояние                      |                             |                                                                                                    |                      |                 |                                                           |              |
|                        | Претенденты: 10 Трудоустроены (исп.ср          | Добавить человека в сводку другого проекта    | идей в проекты <b>Все</b>   |                                                                                                    |                      |                 |                                                           |              |
| N <sub>2</sub>         | Фамилия И.О.                                   | <b>В Запланировать событие с человеком</b>    | <b>ВП. СОСТОЯНИЕ</b>        | Документы                                                                                                    | Контакты             | Возраст         |                                                           | $\mathbf{I}$ |
|                        | <b>Ponomarev Alexander</b>                     | <b>ПРО Добавить документ в сводку проекта</b> |                             | CV Ponomarev A. (Ponomareva  (7916) 937-1986 (cell)<br>CV Ponomarey A. (Ponomareya  alpon2021@mail.ru (cont.)         |                      | 30              | Москва                                                    |              |
|                        | Трудоустроены (исп.срок)                       | Открыть документ из карточки человека         |                             |                                                                                                    |                      |                 |                                                           |              |
| $\cdots$               | Alonzo John                                    | Отправить сообщение человеку                  |                             | CV Alonzo J. (Ponomareva N., 0 (7951) 905-4481 (cell)<br>PPD consent Alonzo J. (Ponom john.alonzo@gmail.com (cont.)   |                      | 25              | Ответственный: Ponomareva N.<br>Город<br>Москва<br>Москва |              |
|                        |                                                | Отправить документ человеку                   |                             | CV Alonzo J. (Ponomareva N., O.,,                                                                                     |                      |                 |                                                           |              |
|                        |                                                | Отправить документ о человеке                 |                             |                                                                                                    |                      |                 |                                                           |              |
|                        | Претенденты                                    | Отправить человека на согласование            |                             |                                                                                                    |                      |                 |                                                           |              |
| .                      | <b>Dalisay Cardo</b>                           | Изменить источник поступления в проект        |                             | CV Dalisay C. (Ponomareva N.,  (7999) 999-9999 (cell)<br>PPD consent Dalisay C. (Ponom cardodalisay@gmail.com (cont.) |                      | 24              |                                                           |              |
| $\overline{2}$         | ian toledo                                     | Редактировать карточку человека               |                             | Согласие на ОПД ian t. (Pono (7495) 123-8470 (моб)<br>Резюме (attached) ian t. (Pono email@email.com (конт)           |                      | 20 <sup>2</sup> |                                                           |              |
|                        |                                                | Изменить комментарий в сводке проекта         |                             | Резюме с сайта ian t. (Ponoma                                                                                         |                      |                 |                                                           |              |
| в                      | Motorova Natalia                               | узуттугого добавлен в претенденты             |                             | Согласие на ОПД Motorova N (7916) 937-1986 (моб)                                                                      |                      | 21              |                                                           |              |
| $-10.$<br>$\leftarrow$ |                                                |                                               |                             |                                                                                                    |                      |                 |                                                           |              |

Рис. 4

**Чтобы запланировать событие (разговор, интервью и т.д.) с претендентом/ кандидатом/ финалистом по проекту:**

в открытой **«Сводке проекта»** нажмите правой кнопкой мыши на ФИО человека и в выпадающем меню выберите команду **«Запланировать событие с человеком»** (Рис. 5).

|                                                                  | <b>Сводка проек</b>  | Карточка человека: Motorova Natalia                                            |                           |                                           |                                                                                                    |                      |                              | $\Box$<br>$\qquad \qquad \Box$ | $\mathbf{x}$ |
|------------------------------------------------------------------|----------------------|--------------------------------------------------------------------------------|---------------------------|-------------------------------------------|----------------------------------------------------------------------------------------------------|----------------------|------------------------------|--------------------------------|--------------|
| đ                                                                | L                    | <b>• Перевести в кандидаты</b>                                                 | <b>E</b> →E               | <b>ДАВТОПОИСК</b>                         |                                                                                                    |                      | Bř                           | Вид                            |              |
|                                                                  | Люди в св            | <b>Д</b> Исключить из проекта                                                  | Отклики с сайтов          | HR-сеть<br>Результаты тестов              | Дашборд (Свод)                                                                                                    | Дашборд (Статистика) |                              |                                |              |
|                                                                  |                      | Дополнительное состояние                                                       |                           |                                           |                                                                                                    |                      |                              |                                |              |
|                                                                  | Претенденты: 10      | Добавить человека в сводку другого проекта                                     | 12 <sup>2</sup>           | Кто добавил людей в проекты<br><b>Bce</b> | $\overline{\phantom{a}}$                                                                                              |                      | Ответственный: Ponomareva N. |                                |              |
| п<br>N <sub>2</sub>                                              | Фамил                | <b>В Запланировать событие с человеком</b>                                     |                           | Доп. состояние                            | Документы                                                                                                    | <b>Контакты</b>      | Возраст                      | Город                          | $\mathbf{I}$ |
| $\Box$ 1                                                         | Ponoma               | <b>ПРА Добавить документ в сводку проекта</b>                                  | areva N.)<br>сты          |                                           | CV Ponomarev A. (Ponomareva  (7916) 937-1986 (cell)<br>CV Ponomarev A. (Ponomareva  alpon2021@mail.ru (cont.)         |                      | 30                           | Москва                         |              |
|                                                                  | Трудоус              | Открыть документ из карточки человека                                          |                           |                                           |                                                                                                    |                      |                              |                                |              |
| $\Box$ 1                                                         | Alonzo               | Отправить сообщение человеку                                                   | ka (Ponomareva N.)<br>CTЫ |                                           | CV Alonzo J. (Ponomareva N., 0 (7951) 905-4481 (cell)<br>PPD consent Alonzo J. (Ponom john.alonzo@qmail.com (cont.)   |                      | 25                           | Москва                         |              |
|                                                                  |                      | Отправить документ человеку                                                    | ты<br>срок (Ponomareva    |                                           | CV Alonzo J. (Ponomareva N., 0                                                                                        |                      |                              |                                |              |
|                                                                  |                      | Отправить документ о человеке                                                  | енты<br>bmareva N.)       |                                           |                                                                                                    |                      |                              |                                |              |
|                                                                  | <b>Претен</b>        | Отправить человека на согласование                                             |                           |                                           |                                                                                                    |                      |                              |                                |              |
| $\Box$ 1                                                         | Dalisay              | Изменить источник поступления в проект                                         | енты<br>bmareva N.)       |                                           | CV Dalisay C. (Ponomareva N.,  (7999) 999-9999 (cell)<br>PPD consent Dalisay C. (Ponom cardodalisay@gmail.com (cont.) |                      | 24                           |                                |              |
| $\Box$ 2                                                         | jan tole             | Редактировать карточку человека                                                | енты<br>onomareva N.)     |                                           | Согласие на ОПД ian t. (Pono (7495) 123-8470 (моб)<br>Резюме (attached) ian t. (Pono email@email.com (конт)           |                      | 20                           |                                |              |
| $\Box$ 3                                                         | Motorow <sub>w</sub> | Изменить комментарий в сводке проекта<br>oraanavas aastasemin ennes maail HTbl |                           |                                           | Резюме с сайта ian t. (Ponoma<br>Согласие на ОПД Motorova N (7916) 937-1986 (моб)                                     |                      | 21                           | Москва                         | $+$          |
| $\leftarrow$ $\leftarrow$ $\leftarrow$ $\leftarrow$ $\leftarrow$ |                      | W                                                                              |                           |                                           |                                                                                                    |                      |                              |                                |              |
|                                                                  |                      |                                                                                |                           |                                           |                                                                                                    |                      |                              |                                |              |

Рис. 5

**Для того, чтобы внести результат по запланированному событию (разговор, интервью и т.д.) с претендентом/ кандидатом/ финалистом по проекту:**

в открытой **«Сводке проекта»** нажмите правой кнопкой мыши по строке с запланированным событием и в выпадающем меню выберите команду **«Внести результат события»** (Рис. 6).

|                                             |                                             | Карточка человека: Ponomarev Alexander        |              |            |                                                                                                    |                                                              |         |        |                              |
|---------------------------------------------|---------------------------------------------|-----------------------------------------------|--------------|------------|----------------------------------------------------------------------------------------------------|--------------------------------------------------------------|---------|--------|------------------------------|
|                                             |                                             | <b>• Перевести в кандидаты</b>                |              |            |                                                                                                    |                                                              |         |        |                              |
|                                             |                                             | Исключить из проекта                          |              |            |                                                                                                    |                                                              |         |        |                              |
|                                             | ■ Сводка проекта (Рек.): Moscow 2 (OwnComp. | Дополнительное состояние                      | <b>b</b>     |            |                                                                                                    |                                                              |         |        | <b>  -   -   x</b>           |
| s                                           |                                             | Добавить человека в сводку другого проекта    | іиск         |            |                                                                                                    |                                                              |         |        | Вид<br>$\left( 2\right)$     |
| Люди в сводке                               | Согласие на ОПД                             | Внести результат события                      |              | гы тестов  | <b>HR-сеть</b><br>Дашборд (Свод)                                                                          | Дашборд (Статистика)                                         |         |        |                              |
| Претенденты: 10 Трудоустроены (исп.срок): 1 |                                             | Редактировать событие                         |              | роекты Все |                                                                                                    | $\overline{\phantom{a}}$                                     |         |        | Ответственный: Ponomareva N. |
| ия И.О.                                     | Работа с человеком                          | <b>Вапланировать событие с человеком</b>      |              |            | Документы                                                                                                 | Контакты                                                     | Возраст | Город  | Место работь $\sim$          |
|                                             |                                             | <b>ПА Добавить документ в сводку проекта</b>  |              |            |                                                                                                    |                                                              |         |        |                              |
| John                                        | *11/02/2021 Окончан<br>13/11/2020 Переведе  | Открыть документ из карточки человека         |              |            | CV Alonzo J. (Ponomareva N., 0 (7951) 905-4481 (cell)                                                     | PPD consent Alonzo J. (Ponom iohn.alonzo@gmail.com (cont.)   | 25      | Москва | OwnCompany                   |
|                                             | 13/11/2020 Переведе<br>10/11/2020 Трудоустр | Отправить сообщение человеку                  | <b>b</b>     |            | CV Alonzo J. (Ponomareva N., O                                                                            |                                                              |         |        |                              |
| іденты                                      |                                             | Отправить документ человеку                   | $\mathbb{R}$ |            |                                                                                                    |                                                              |         |        |                              |
| Cardo                                       | 08/10/2020 Добавлен<br>08/10/2020 "Form for | Отправить документ о человеке                 | $\mathbf{b}$ |            | CV Dalisay C. (Ponomareva N.,  (7999) 999-9999 (cell)                                                     | PPD consent Dalisay C. (Ponom cardodalisay@gmail.com (cont.) | 24      |        |                              |
| l :do                                       | 09/11/2020 Добавлен                         | Отправить человека на согласование            |              |            | Согласие на ОПД ian t. (Pono (7495) 123-8470 (моб)                                                        |                                                              | 20      |        | asdf                         |
|                                             | 09/11/2020 "Анкета д                        | Изменить источник поступления в проект        |              |            | Резюме (attached) ian t. (Pono email@email.com (конт)<br>Резюме с сайта ian t. (Ponoma                    |                                                              |         |        |                              |
| wa Natalia                                  | 09/11/2020 Добавлен<br>09/11/2020 "Анкета д | Редактировать карточку человека               |              |            | Согласие на ОПД Motorova N (7916) 937-1986 (моб)<br>Резюме (attached) Motorova N alpon2021@mail.ru (конт) |                                                              | 21      | Москва | <b>KPMG</b>                  |
|                                             |                                             | Изменить комментарий в сводке проекта         |              |            | Резюме с сайта Motorova N. (Р                                                                             |                                                              |         |        |                              |
| arev Alexander                              | *17/11/2020 Инт. с результательно           |                                               |              |            | Согласие на ОПД Ропотагеу  (7495) 356-1696 (моб)                                                          |                                                              | 20      | Москва | Unemployed                   |
|                                             | 09/11/2020 Добавлен РПретенденты            | 09/11/2020 "Анкета для Талео" (Ponomareva N.) |              |            | Резюме (attached) Ponomarev  alpon2021@mail.ru (конт)<br>Резюме с сайта Ponomarev A. (                    |                                                              |         |        |                              |
| $\mathbf{m}$<br>$\epsilon$                  |                                             |                                               |              |            |                                                                                                    |                                                              |         |        |                              |

Рис. 6

**Чтобы добавить документ (резюме, разговор, интервью и т.д.) по проекту с претендентом/кандидатом/финалистом:**

в открытой **«Сводке проекта»** нажмите правой кнопкой мыши на ФИО человека и в выпадающем меню выберите команду **«Добавить документ в сводку проекта»** (Рис. 7).

| • Сводка проекта (Рек.): Moscow 2 (Owr |                                 | Карточка человека: Ponomarev Alexander                                               |                          |                                                                                                    |                                                              |         |                     | $\begin{array}{c c c c c c} \hline \multicolumn{3}{c }{\mathbf{C}} & \multicolumn{3}{c }{\mathbf{X}} \end{array}$ |
|----------------------------------------|---------------------------------|--------------------------------------------------------------------------------------|--------------------------|----------------------------------------------------------------------------------------------------|--------------------------------------------------------------|---------|---------------------|----------------------------------------------------------------------------------------------------|
| 5Ī                                     | B<br>m                          | <b>• Перевести в кандидаты</b><br><b>• Исключить из проекта</b>                      | <b>Автопоиск</b>         |                                                                                                    |                                                              |         | ₽ř<br>$X \parallel$ | Вид<br>$\left( 2\right)$                                                                                          |
| Люди в сводке                          | Согласие на ОГ                  | Дополнительное состояние                                                             | езультаты тестов         | HR-сеть<br>Дашборд (Свод)                                                                                                    | Дашборд (Статистика)                                         |         |                     |                                                                                                    |
| Претенденты: 10 Трудоустроены (исп.ср) |                                 | Добавить человека в сводку другого проекта                                           | дей в проекты <b>Все</b> |                                                                                                    | $\overline{\mathbf{v}}$                                      |         |                     | Ответственный: Ponomareva N.                                                                                      |
| ия И.О.                                | Работа с чело                   | <b>В Запланировать событие с человеком</b>                                           |                          | Документы                                                                                                    | Контакты                                                     | Возраст | Город               | Место работь $\triangle$                                                                                          |
| John                                   | *11/02/2021<br>13/11/2020 F     | <b>ФА Добавить документ в сводку проекта</b>                                         |                          | CV Alonzo J. (Ponomareva N., 0 (7951) 905-4481 (cell)                                                                                      | PPD consent Alonzo J. (Ponom john.alonzo@gmail.com (cont.)   | 25      | Москва              | OwnCompany                                                                                                    |
|                                        | 13/11/2020 Ne<br>10/11/2020 Tp: | Открыть документ из карточки человека                                                |                          | CV Alonzo J. (Ponomareva N., O                                                                                                    |                                                              |         |                     |                                                                                                    |
| іденты                                 |                                 | Отправить сообщение человеку                                                         |                          |                                                                                                    |                                                              |         |                     |                                                                                                    |
| Cardo                                  | 08/10/2020 До<br>08/10/2020 "Fo | Отправить документ человеку                                                          |                          | CV Dalisay C. (Ponomareva N.,  (7999) 999-9999 (cell)                                                                                      | PPD consent Dalisay C. (Ponom cardodalisay@gmail.com (cont.) | 24      |                     |                                                                                                    |
| do:                                    | 09/11/2020 До                   | Отправить документ о человеке                                                        |                          | Согласие на ОПД ian t. (Pono (7495) 123-8470 (моб)                                                                                         |                                                              | 20      |                     | asdf                                                                                                    |
|                                        | 09/11/2020 "Ai                  | Отправить человека на согласование                                                   |                          | Резюме (attached) ian t. (Pono email@email.com (конт)<br>Резюме с сайта ian t. (Ponoma                                                     |                                                              |         |                     |                                                                                                    |
| wa Natalia                             | 09/11/2020 До<br>09/11/2020 "Ai | Изменить источник поступления в проект                                               |                          | Согласие на ОПД Motorova N (7916) 937-1986 (моб)<br>Резюме (attached) Motorova N alpon2021@mail.ru (конт)                                  |                                                              | 21      | Москва              | <b>KPMG</b>                                                                                                    |
|                                        |                                 | Редактировать карточку человека                                                      |                          | Резюме с сайта Motorova N. (Р                                                                                                    |                                                              |         |                     |                                                                                                    |
| arev Alexander                         | *17/11/2020 V<br>09/11/2020 До  | Изменить комментарий в сводке проекта<br>09/11/2020 Almena per names processores any |                          | Согласие на ОПД Ponomarev  (7495) 356-1696 (моб)<br>Резюме (attached) Ponomarev  alpon2021@mail.ru (конт)<br>Резюме с сайта Ponomarev A. ( |                                                              | 20      | Москва              | Unemployed                                                                                                    |
| $\mathbf{m}$                           |                                 |                                                                                      |                          |                                                                                                    |                                                              |         |                     |                                                                                                    |

Рис. 7

#### **Чтобы добавить Дополнительное состояние претенденту/ кандидату/ финалисту:**

в открытой **«Сводке проекта»** нажмите правой кнопкой мыши на ФИО человека, в открывшемся меню выберите команду **«Дополнительное состояние»** и далее в выпадающем списке укажите соответствующее дополнительное состояние человека (Рис. 8).

|                | ■ Сводка проекта (Рек.): Moscow 2 (OwnCompany)       |                                              |                                                                                                    |                      |        | $\begin{array}{c c c c c c} \hline \multicolumn{3}{c }{\mathbf{C}} & \multicolumn{3}{c }{\mathbf{X}} \end{array}$ |
|----------------|------------------------------------------------------|----------------------------------------------|----------------------------------------------------------------------------------------------------|----------------------|--------|----------------------------------------------------------------------------------------------------|
|                |                                                      | Перевести в кандидаты                        |                                                                                                    |                      |        |                                                                                                    |
| F              |                                                      | Исключить из проекта                         |                                                                                                    |                      |        | Вид                                                                                                    |
| Люди в сводке  | Согласие на ОПД<br>Co6                               | Дополнительное состояние                     | Не пришел на интервью                                                                                                 | Дашборд (Статистика) |        |                                                                                                    |
|                | Претенденты: 10 Трудоустроены (исп.срок): 1 Труд     | Добавить человека в сводку другого проекта   | Не можем принять решение<br>$\overline{\underline{\mathbf{v}}}$                                                       |                      |        | Ответственный: Ponomareva N.                                                                                      |
| мя И.О.        | Работа с человеком                                   | <b>В Запланировать событие с человеком</b>   | Ждем ответа от претендента<br><b>«Онтакты</b><br><b>ASMATIVISTITUI</b>                                                | <b>Возраст</b>       | Город  | Место работь $\triangle$                                                                                          |
| John           | *11/02/2021 Окончание (                              | <b>ПА Добавить документ в сводку проекта</b> | CV Alonzo J. (Ponomareva N., O.,, (7951) 905-4481 (cell)                                                              | 25                   | Москва | OwnCompany                                                                                                    |
|                | 13/11/2020 Переведен в<br>13/11/2020 Переведен в     | Открыть документ из карточки человека        | PPD consent Alonzo J. (Ponom john.alonzo@gmail.com (cont.)<br>CV Alonzo J. (Ponomareva N., O                          |                      |        |                                                                                                    |
|                | 10/11/2020 Трудоустроен                              | Отправить сообщение человеку                 |                                                                                                    |                      |        |                                                                                                    |
| іденты         |                                                      | Отправить документ человеку                  |                                                                                                    |                      |        |                                                                                                    |
| Cardo          | 08/10/2020 Добавлен в П<br>08/10/2020 "Form for Tale | Отправить документ о человеке                | CV Dalisay C. (Ponomareva N.,  (7999) 999-9999 (cell)<br>PPD consent Dalisay C. (Ponom cardodalisay@gmail.com (cont.) | 24                   |        |                                                                                                    |
| :do            | 09/11/2020 Добавлен в П<br>09/11/2020 "Анкета для Та | Отправить человека на согласование           | Согласие на ОПД ian t. (Pono (7495) 123-8470 (моб)<br>Резюме (attached) ian t. (Pono email@email.com (конт)           | 20                   |        | asdf                                                                                                    |
|                |                                                      | Изменить источник поступления в проект       | Резюме с сайта ian t. (Ponoma                                                                                         |                      |        |                                                                                                    |
| wa Natalia     | 09/11/2020 Добавлен в П                              |                                              | Согласие на ОПД Motorova N (7916) 937-1986 (моб)                                                                      | 21                   | Москва | <b>KPMG</b>                                                                                                    |
|                | 09/11/2020 "Анкета для Та                            | Редактировать карточку человека              | Резюме (attached) Motorova N alpon2021@mail.ru (конт)<br>Резюме с сайта Motorova N. (Р                                |                      |        |                                                                                                    |
| arev Alexander | *17/11/2020 Инт. с рекру<br>09/11/2020 Добавлен в П. | Изменить комментарий в сводке проекта        | Согласие на ОПД Ponomarev  (7495) 356-1696 (моб)<br>Резюме (attached) Ponomarev  alpon2021@mail.ru (конт)             | 20 <sup>1</sup>      | Москва | Unemployed                                                                                                    |
|                | 09/11/2020 "Анкета для Талео" (Ponomareva N.)        |                                              | Резюме с сайта Ponomarev A. (                                                                                         |                      |        |                                                                                                    |

Рис. 8

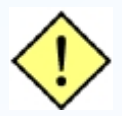

**Дополнительное состояние является комментарием к основному состоянию человека в проекте. При переводе людей из состояния в состояние (например, из претендентов в кандидаты) дополнительные состояния не сохраняются. Под Главным Администратором можно редактировать предустановленные дополнительные состояния и создавать новые.**

**Для исключения претендента (кандидата или финалиста) из проекта:**

в открытой **«Сводке проекта»** нажмите правой кнопкой мыши на ФИО человека и в выпадающем меню выберите команду **«Исключить из проекта»** (Рис. 9). Далее в открывшемся окне обязательно укажите причину исключения человека из проекта.

| <b>Сводка проекта (Рек.): Moscow 2 (Ow</b> |                                              | Kapточка человека: Ponomarev Alexander       |                           |                                                                                                    |                                                              |         |        |                              |
|--------------------------------------------|----------------------------------------------|----------------------------------------------|---------------------------|----------------------------------------------------------------------------------------------------|--------------------------------------------------------------|---------|--------|------------------------------|
| ÷                                          | F<br><b>Bill</b>                             | Перевести в кандидаты                        | <b>Автопоиск</b>          |                                                                                                    |                                                              | ₽È      |        | $\left( 2\right)$<br>Вид     |
| Люди в сводке                              | Согласие на                                  | Исключить из проекта                         | Результаты тестов         | HR-сеть<br>Дашборд (Свод)                                                                                                    | Дашборд (Статистика)                                         |         |        |                              |
| Претенденты: 10                            | Трудоустроены (исп.ср                        | Дополнительное состояние                     | одей в проекты <b>Все</b> |                                                                                                    | $\overline{\mathscr{L}}$                                     |         |        | Ответственный: Ponomareva N. |
| □ ия И.О.                                  | Pa6ora c чел                                 | Добавить человека в сводку другого проекта   |                           | Документы                                                                                                    | Контакты                                                     | Возраст | Город  | Место работь -               |
|                                            |                                              | В Запланировать событие с человеком          |                           |                                                                                                    |                                                              |         |        |                              |
| п<br>John                                  | *11/02/2021<br>13/11/2020 F                  | <b>ПА Добавить документ в сводку проекта</b> |                           | CV Alonzo J. (Ponomareva N., 0 (7951) 905-4481 (cell)                                                                                      | PPD consent Alonzo J. (Ponom john.alonzo@gmail.com (cont.)   | 25      | Москва | OwnCompany                   |
|                                            | 13/11/2020 F<br>10/11/2020 T                 | Открыть документ из карточки человека        |                           | CV Alonzo J. (Ponomareva N., O                                                                                                    |                                                              |         |        |                              |
| <b>ІД</b> енты                             |                                              | Отправить сообщение человеку                 |                           |                                                                                                    |                                                              |         |        |                              |
| П<br>Cardo                                 | 08/10/2020 Д<br>08/10/2020 °F                | Отправить документ человеку                  |                           | CV Dalisay C. (Ponomareva N.,  (7999) 999-9999 (cell)                                                                                      | PPD consent Dalisay C. (Ponom cardodalisay@gmail.com (cont.) | 24      |        |                              |
| $\Box$ :do                                 | 09/11/2020 Z                                 | Отправить документ о человеке                |                           | Согласие на ОПД ian t. (Pono (7495) 123-8470 (моб)                                                                                         |                                                              | 20      |        | asdf                         |
|                                            | 09/11/2020 */                                | Отправить человека на согласование           |                           | Резюме (attached) ian t. (Pono email@email.com (конт)<br>Резюме с сайта ian t. (Ponoma                                                     |                                                              |         |        |                              |
| wa Natalia                                 | 09/11/2020 Д<br>09/11/2020                   | Изменить источник поступления в проект       |                           | Согласие на ОПД Motorova N (7916) 937-1986 (моб)<br>Резюме (attached) Motorova N alpon2021@mail.ru (конт)                                  |                                                              | 21      | Москва | <b>KPMG</b>                  |
|                                            |                                              | Редактировать карточку человека              |                           | Резюме с сайта Motorova N. (Р                                                                                                    |                                                              |         |        |                              |
| arev Alexander                             | *17/11/2020<br>09/11/2020 Д<br>09/11/2020 */ | Изменить комментарий в сводке проекта        |                           | Согласие на ОПД Ponomarev  (7495) 356-1696 (моб)<br>Резюме (attached) Ponomarev  alpon2021@mail.ru (конт)<br>Резюме с сайта Ponomarev A. ( |                                                              | 20      | Москва | <b>Unemployed</b>            |
| $\mathbf{m}$                               |                                              | w                                            |                           |                                                                                                    |                                                              |         |        |                              |

Рис. 9

#### **Чтобы отправить электронное письмо претенденту/кандидату / финалисту:**

в открытой **«Сводке проекта»** нажмите правой кнопкой мыши на ФИО человека и в выпадающем меню выберите команду **«Отправить сообщение человеку»**  (Рис. 10).

|                     | - Сводка проекта (Рек.): Moscow 2 (OwnCompar                                                                                                    | R. Карточка человека: Ponomarev Alexander                                          |                               |                                                                                              |                      |         |         |        | $-x$<br>$ -$<br>$\sim$       |
|---------------------|----------------------------------------------------------------------------------------------------|------------------------------------------------------------------------------------|-------------------------------|----------------------------------------------------------------------------------------------|----------------------|---------|---------|--------|------------------------------|
| Œ.<br>Люди в сводке | $\begin{picture}(40,40) \put(0,0){\line(1,0){10}} \put(15,0){\line(1,0){10}} \put(15,0){\line(1,0){10}} \put(15,0){\line(1,0){10}} \put(15,0){\line(1,0){10}} \put(15,0){\line(1,0){10}} \put(15,0){\line(1,0){10}} \put(15,0){\line(1,0){10}} \put(15,0){\line(1,0){10}} \put(15,0){\line(1,0){10}} \put(15,0){\line(1,0){10}} \put(15,0){\line(1$<br>R<br>$\mathbb{R}$<br>Согласие на ОПД | Перевести в кандидаты<br>Исключить из проекта                                      | <b>ICK</b><br><b>I TECTOB</b> | HR-сеть<br>Дашборд (Свод)                                                                    | Дашборд (Статистика) |         | Bř      |        | (2)<br>Вид                   |
| Претенденты: 10     | Трудоустроены (исп.срок): 1                                                                                                    | Дополнительное состояние                                                           |                               | <b>Оекты</b> Все                                                                             |                      |         |         |        | Ответственный: Ponomareva N. |
| □ ия И.О.           | Работа с человеком                                                                                                    | Добавить человека в сводку другого проекта                                         |                               | Документы                                                                                    | Контакты             |         | Возраст | Город  | Место работь ^               |
| $\Box$ John         | *11/02/2021 Окончани                                                                                                    | В Запланировать событие с человеком                                                |                               | CV Alonzo J. (Ponomareva N., 0 (7951) 905-4481 (cell)                                        |                      |         | 25.     | Москва | OwnCompany                   |
|                     | 13/11/2020 Переведен<br>13/11/2020 Переведен<br>10/11/2020 Трудоустро                                                                                                    | <b>Побавить документ в сводку проекта</b><br>Открыть документ из карточки человека |                               | PPD consent Alonzo J. (Ponom john.alonzo@gmail.com (cont.)<br>CV Alonzo J. (Ponomareva N., 0 |                      |         |         |        |                              |
| центы               |                                                                                                    | Отправить сообщение человеку                                                       |                               | Отказ по резюме                                                                              |                      |         |         |        |                              |
| □ Cardo             | 08/10/2020 Добавлен<br>08/10/2020 "Form for Ta                                                                                                    | Отправить документ человеку                                                        |                               | Приглашение на интервью по проекту с рекрутером                                              |                      | (cont.) | 24      |        |                              |
| $\Box$ : do         | 09/11/2020 Добавлен                                                                                                    | Отправить документ о человеке                                                      |                               | Обратная связь после интервью в компании                                                     |                      |         | 20      |        | asdf                         |
|                     | 09/11/2020 "Анкета дл!                                                                                                    | Отправить человека на согласование                                                 |                               | Отказ после интервью с рекрутером                                                            |                      |         |         |        |                              |
| wa Natalia          | 09/11/2020 Добавлен<br>09/11/2020 "Анкета дл.                                                                                                    | Изменить источник поступления в проект                                             |                               | Приглашение на тест/оценку<br>Отказ после теста/оценки                                       |                      |         | 21      | Москва | <b>KPMG</b>                  |
|                     |                                                                                                    | Редактировать карточку человека                                                    |                               | Отказ по результатам онлайн тестирования                                                     |                      |         |         |        |                              |
| arev Alexander      | *17/11/2020 Инт. с рек<br>09/11/2020 Добавлен (<br>09/11/2020 "Анкета дл.                                                                                                    | Изменить комментарий в сводке проекта                                              |                               | Письмо без шаблона                                                                           |                      | m       | 20      | Москва | Unemployed                   |
| III<br>$\epsilon$   |                                                                                                    |                                                                                    |                               | Отправить запрос на ОПД                                                                      |                      |         |         |        |                              |

Рис. 10

#### **Чтобы отправить сообщение в мессенджере претенденту/кандидату / финалисту:**

в открытой **«Сводке проекта»** двойной клик на телефон человека в столбце **«Контакты»** открывается окно мессенджера в браузере (Рис. 11).

Если нужна десктопная версия WhatsApp – то необходимо выполнить настройки (см. Инструкция «Настройки WhatsApp»)

|          | $-23$<br>Сводка проекта (Рек.): Летняя фея (Experium) 05/06/2023<br>$\Box$<br>$\equiv$ |                                        |                                                                                |                                                     |                                                                                                    |  |  |  |  |  |  |  |
|----------|----------------------------------------------------------------------------------------|----------------------------------------|--------------------------------------------------------------------------------|-----------------------------------------------------|----------------------------------------------------------------------------------------------------|--|--|--|--|--|--|--|
| Æ        | -l≡ì<br>52 N<br>$\overline{}$                                                          |                                        | $\mathbb{F} \rightarrow \mathbb{F}$ $\mathbb{F} \rightarrow \mathbb{F}$ $\Box$ | POбообзвон<br><b>ДАВТОПОИСК</b>                     | ₽î                                                                                                    |  |  |  |  |  |  |  |
|          | Согласие на ОПД<br>Люди в сводке                                                       |                                        | События по проекту                                                             | Отклики с сайтов<br>Отклики с лендингов и ботов     | Видеоинтервью<br>$\langle \equiv \rangle$                                                                 |  |  |  |  |  |  |  |
|          | Претенденты: 3 Кандидаты: 2 Финалисты: 1 Трудоустроены: 1 Исключенные: 3 Всего: 10     |                                        |                                                                                |                                                     | Кто добавил людей в проекты ін Все                                                                        |  |  |  |  |  |  |  |
|          | № Фамилия И.О.                                                                         |                                        | Дата добавления в<br>проект                                                    | Источник поступления в проект (с Контакты<br>датой) |                                                                                                    |  |  |  |  |  |  |  |
|          | Дюжакова Юлия                                                                          | nova K., 15<br>5/06/2023)              | lova K., 15/ 14/06/2023                                                        | 14/06/2023 HeadHunter (Работный                     | (7999) 201-2012 (конт)<br><b>@ (7999) 201-2012</b><br>■ (7999) 201-2012 (конт)                            |  |  |  |  |  |  |  |
|          | Финалисты                                                                              |                                        |                                                                                |                                                     |                                                                                                    |  |  |  |  |  |  |  |
|          | Баронова Елизавета Евген 7/06/2023)                                                    | $\ldots$ , 14/06/20 $\ldots$<br>023    | 15/06/2023                                                                     | 14/06/2023 HeadHunter (Работный                     | (7912) 399-3990 (конт) - - предпочита<br><b>@ (7912) 399-3990</b><br>■ (7912) 399-3990 (конт) - - предпоч |  |  |  |  |  |  |  |
|          | Кандидаты                                                                              |                                        |                                                                                |                                                     |                                                                                                    |  |  |  |  |  |  |  |
| $\Box$ 1 | Timofeeva Aleksandra                                                                   | 7/06/2023)<br>5/2023<br>5/2023         | 15/06/2023                                                                     | 14/06/2023 База данных                              | (7977) 000-0040 (конт)<br>■ (7977) 000-0040 (конт)<br>$\blacksquare$ alex@test.com (конт)                 |  |  |  |  |  |  |  |
| -2<br>П  | Базеев Дамир Ранильевич                                                                | 8/06/2023)<br>8/06/2023)<br>8/06/2023) | 27/06/2023                                                                     | 14/06/2023 База данных                              | (7922) 333-3377 (конт) - (Предпочтит<br>◎ (7922) 333-3377<br>■ (7922) 333-3377 (конт) - (Предпочт         |  |  |  |  |  |  |  |
|          | Претенденты                                                                            |                                        |                                                                                |                                                     |                                                                                                    |  |  |  |  |  |  |  |
| ∢        |                                                                                        | .                                      |                                                                                |                                                     | $\rightarrow$<br><b>A</b>                                                                                 |  |  |  |  |  |  |  |

Рис. 11

**Чтобы отправить на согласование претендента/кандидата/финалиста:** в открытой **«Сводке проекта»** нажмите правой кнопкой мыши на ФИО человека и в выпадающем меню выберите команду **«Отправить человека на согласование»** и выберите нужный тип согласования (Рис. 12).

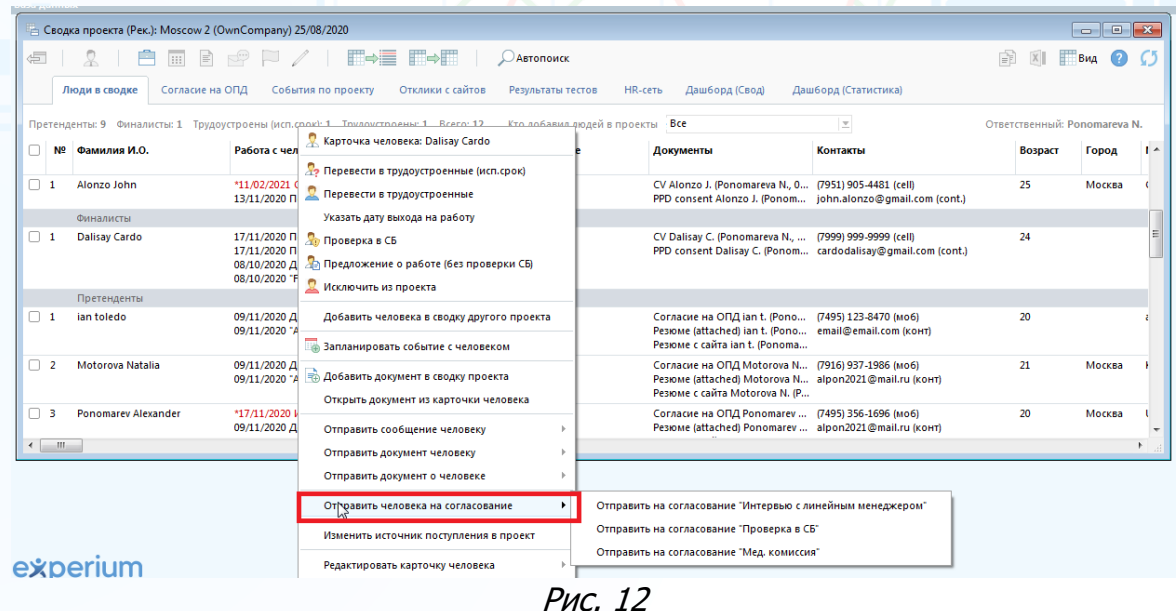

#### **Чтобы внести комментарий по претенденту/кандидату/финалисту:**

в открытой **«Сводке проекта»** нажмите правой кнопкой мыши на ФИО человека и в выпадающем меню выберите команду **«Изменить комментарий в сводке проекта»** (Рис. 13).

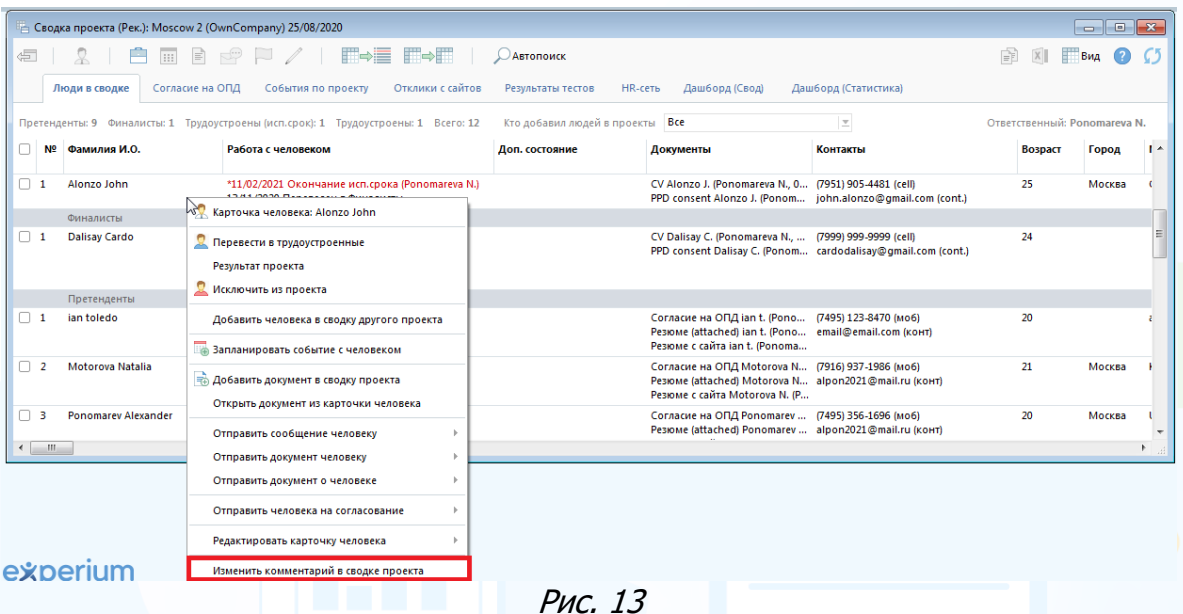

#### **Чтобы отправить предложение о работе финалисту:**

в открытой **«Сводке проекта»** нажмите правой кнопкой мыши на ФИО человека и в выпадающем меню выберите команду **«Предложение о работе»** (Рис. 14).

| 信.                                         | ▏▓▕▕ <b>ᄒ</b> ▕▄▐▏▅▘▏▘ノ▕▕▇ <mark>▅'▇▗▆▏▏</mark>                        |                            | <b>ДАВТОПОИСК</b>                   |                                                                                                    |                      | Ħ<br>$X \parallel$           | $BWA$ (2)       |
|--------------------------------------------|------------------------------------------------------------------------|----------------------------|-------------------------------------|----------------------------------------------------------------------------------------------------|----------------------|------------------------------|-----------------|
| Люди в сводке                              | Согласие на ОПД<br>События по проекту                                  | Отклики с сайтов           | Результаты тестов<br><b>HR-сеть</b> | Дашборд (Свод)                                                                                                    | Дашборд (Статистика) |                              |                 |
| Претенденты: 9 Фи                          | Карточка человека: Dalisay Cardo                                       | ы: 1 Всего: 12             | Кто добавил людей в проекты Все     |                                                                                                    | ×                    | Ответственный: Ponomareva N. |                 |
| № Фамилия I                                | Перевести в трудоустроенные (исп. срок)<br>Перевести в трудоустроенные |                            | Доп. состояние                      | Документы                                                                                                    | Контакты             | Возраст                      | $\sim$<br>Город |
| $\Box$<br>Alonzo John                      | Указать дату выхода на работу<br>Проверка в СБ                         | Ponomareva N.)             |                                     | CV Alonzo J. (Ponomareva N., 0 (7951) 905-4481 (cell)<br>PPD consent Alonzo J. (Ponom john.alonzo@gmail.com (cont.)<br>CV Alonzo J. (Ponomareva N., O |                      | 25                           | Москва          |
|                                            | ∋ Предложение о работе (без проверки СБ)<br>исклю Фить из проекта      | IK (Ponomareva<br>reva N.) |                                     |                                                                                                    |                      |                              |                 |
| Финалисты<br><b>Dalisay Card</b><br>$\Box$ | Добавить человека в сводку другого проекта                             |                            |                                     | CV Dalisay C. (Ponomareva N.,  (7999) 999-9999 (cell)                                                                                                 |                      | 24                           |                 |
|                                            | Вапланировать событие с человеком                                      | reva N.)                   |                                     | PPD consent Dalisay C. (Ponom cardodalisay@gmail.com (cont.)                                                                                          |                      |                              |                 |
| Претенден                                  | <b>ПА Добавить документ в сводку проекта</b>                           |                            |                                     |                                                                                                    |                      |                              |                 |
| $\Box$ 1<br>ian toledo                     | Открыть документ из карточки человека<br>Отправить сообщение человеку  | imareva N.)                |                                     | Согласие на ОПД ian t. (Pono (7495) 123-8470 (моб)<br>Резюме (attached) ian t. (Pono email@email.com (конт)<br>Резюме с сайта ian t. (Ponoma          |                      | 20                           |                 |
| Motorova N                                 | Отправить документ человеку                                            | <b>Imareva N.I.</b>        |                                     | Согласие на ОПД Motorova N (7916) 937-1986 (моб)<br>Резюме (attached) Motorova N alpon2021@mail.ru (конт)                                             |                      | 21                           | Москва          |

Рис. 14

#### **Чтобы внести результат отправки предложения о работе:**

в открытой **«Сводке проекта»** нажмите правой кнопкой мыши на ФИО человека и в выпадающем меню выберите команду **«Предложение о работе» -> «Принял предложение»** или **«Не принял предложение»**.

Если **финалист принял предложение**, то в открывшемся окне, нажав правой кнопкой мыши в поле «Дата ожидаемого выхода сотрудника на работу», укажите дату и нажмите **«ОК»** (Рис. 15).

### periu

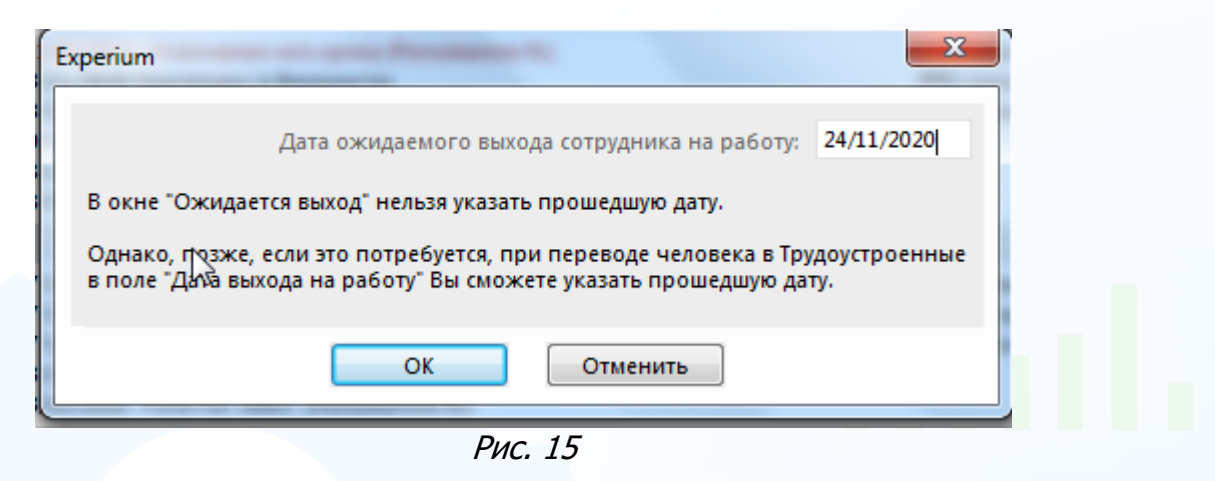

**Для того, чтобы завершить работу по проекту:** в открытой **«Сводке проекта»** нажмите правой кнопкой мыши по строке события **«Ожид.выход на работу»** и в выпадающем меню выберите команду **«Внести результат по событию»** или **«Перевести в трудоустроенные на испыт. срок»** (Рис. 16).

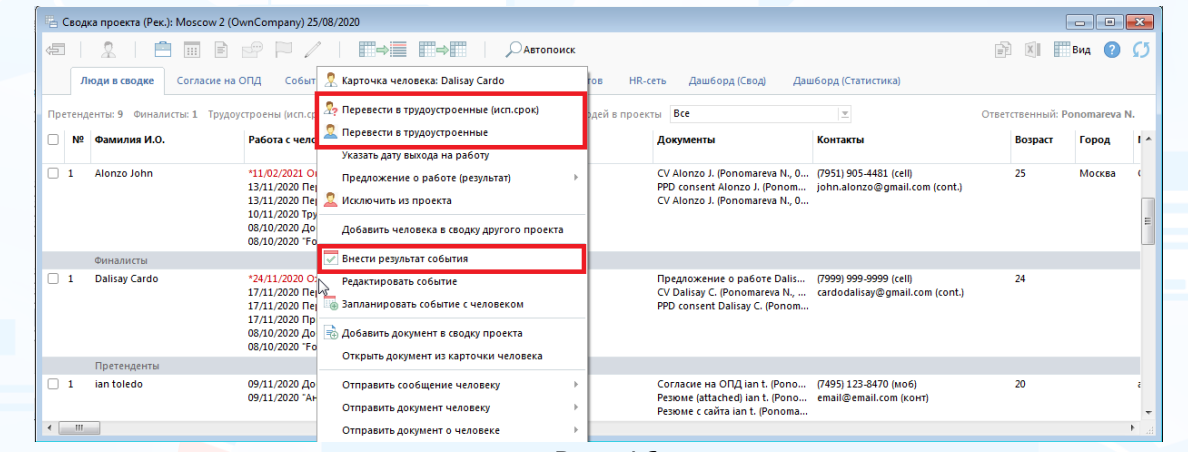

Рис. 16

Вышедший на работу кандидат отобразится в сводке проекта в состоянии **«Трудоустроен на испыт. срок»**, а состояние текущего проекта автоматически станет **«Выполнен»**. Все остальные люди из проекта будут исключены автоматически по причине **«Взяли другого»**.